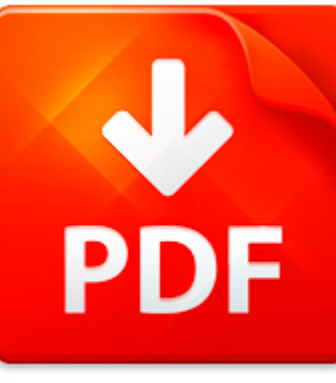

# PSPICE USING ORCAD RASH...

## **DOWNLOAD DOCUMENT NOW**

**Updated:** 10/18/2017

### **DISCLAIMER:**

CHAUVIN.CO uses the following pspice using orcad rashid book available for free PDF download which is also related with

## **PSPICE USING ORCAD RASHID**

People, who like to read eBooks and constantly use digital libraries, confess that sometimes they cannot download pspice using orcad rashid or other necessary files because of bags on the site. We can explain you why this happens. It is because of various hackers' attacks that cause troubles to users of digital libraries. We offer you to download pspice using orcad rashid for free after registration. This action provides for free, easy and unlimited use of our library and access to pspice using orcad rashid. It will not take much time – just follow the link below and start the registration. You have to answer simple questions to become a constant user of our site and download pspice using orcad rashid if needed. When you pass the registration, you will get an access to our digital library where you will be able to find eBooks of all existing genres and fields - pspice using orcad rashid, belles-lettres, scientific literature and so on.

## **DOWNLOAD NOW**

## PSPICE USING ORCAD RASH...

### C:\WP\EE402\SYLL\_S15.WPD

ECE 402 APPLICATIONS OF ANALOG INTEGRATED CIRCUITS SPRING 2015COURSE: M W Th 5:40 - 6:30 pm Room 2250 EBPREREQ: ECE 302 & ECE 303INSTRUCTOR: G.M. Wierzba Room 3215 EB 355-5225; wierzba@msu.eduWEB SITE: www.egr.msu.edu ~wierzbaOFFICE HRS: M W Th 4:10 - 5:00 pm or by appointmentTEXTS: G.M. Wierzba, ECE 402 Course e-Notes & Lab Manual, Spring 2015, available at: http: www.circuitlava.com the-analog-...

**File name:** SYLL\_402.pdf [Download now or Read Online](http://www.chauvin.co/download_c-/wp/ee402/syll_s15.wpd.html)

### PSPICE SIMULATION

The target of computer-aided analysis is todetermine the circuit currents and voltageseverywhere in the circuit. For PSpice, the circuit is described by a text filecalled the netlist. Three types of statements are used in this netlist:circuit description statements, simulation commandsand program control statements. The netlist may be entered directly using a texteditor or a schematic capture pro...

**File name: PSpice Tutorial.pdf** [Download now or Read Online](http://www.chauvin.co/download_pspice-simulation.html)

## MICROSOFT WORD - VARUN\_RESUME2004.DOC

24 Pusa Road Phone 91-9891194908New Delhi-110005 E-mail aggarwal varun hotmail commumukshu yahoo comHomepage www geocities com mumukshuDate of Birth 13 December 1982Varun AggarwalPresently working at ST Microelectronics www st com beginning 21st June 2004Education2000 2004 Netaji Subhas Institute of Technology earlier known as D I T DelhiUniversityBachelor of Engineering Electronics and Communicat...

**File name:** [Download now or Read Online](http://www.chauvin.co/download_microsoft-word-varun_resume2004.doc.html)

## FILE: F:/COURSESF08/303/303F08HMWK1

File: f: coursesS11 303 303S11Hmwk5.doc RWN 03 06 11 ENEE 303 Spring 2011 Homework 5 Due W 03 14 111. Simulate the two-input CMOS NAND gate of Figure 13.32 (page 1114, sixthedition)[=Figure 10.13, page 967, fifth edition] in PSpice using the 4007 transistors viathe CA3600 part (in 14 pin package form) [this is in the Anl misc library file]. Do thisfor the four possible digital logic input combinat...

**File name:** 303S11hmwrk5.pdf [Download now or Read Online](http://www.chauvin.co/download_file-f-/coursesf08/303/303f08hmwk1.html)

Here below another book similar with:

# PSPICE USING ORCAD RASH...

- **Passage 1** [pspice using orcad rashid](#page--1-0)
- [computational linguistics and natural language processing by syed zahidur rashid](#page--1-0)
- [project valuation using real options project valuation using real options](#page--1-0)
- [creating html 5 websites and cloud business apps using lightswitch in visual studio 2013 create standalone](#page--1-0) [web applications and office 365 using visual studio lightswitch technology](#page--1-0)
- $\blacktriangle$ [digital systems design using verilog for mtech](#page--1-0)
- $\blacktriangle$ [paragraph using french future tense](#page--1-0)
- $\blacktriangle$ [automatic street light controller using avr atmega16](#page--1-0)
- $\blacktriangle$ [reflex arc using meter stick](#page--1-0)
- AĤ [october story using figurative language](#page--1-0)
- **Fig.** [field discovering statistics using spss fourth edition](#page--1-0)
- $\blacktriangle$ [math problems using graduated cylinder](#page--1-0)
- $\blacktriangle$ [reproductive system using the key choices](#page--1-0)
- $\blacktriangle$ [managing and using information systems test bank](#page--1-0)
- **D** [understanding and using english grammar third edition full student edition without answer key](#page--1-0)
- AĤ [subtraction word problems using two digit numbers](#page--1-0)
- **4** [using information technology a practical introduction to computers communications 7th](#page--1-0)
- $\blacktriangle$ [advantages using plastic money](#page--1-0)
- [embedded system lab manual using keil](#page--1-0)
- [lesson plan using ubd](#page--1-0)
- [mini project based tachometer using microcontroller](#page--1-0)